## **Databricks**

### DATABRICKS-CERTIFIED-DATA-ANALYST-ASSOCIATE Exam

Databricks Certified Data Analyst Associate Fxam

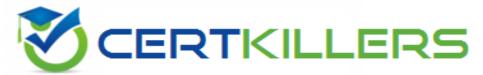

Thank you for Downloading DATABRICKS-CERTIFIED-DATA-ANALYST-ASSOCIATE exam PDF Demo

You can Buy Latest DATABRICKS-CERTIFIED-DATA-ANALYST-ASSOCIATE Full Version Download

https://www.certkillers.net/Exam/DATABRICKS-CERTIFIED-DATA-ANALYST-ASSOCIATE

## Version: 4.0

| Question: 1                                                                                                    |                                                              |
|----------------------------------------------------------------------------------------------------|--------------------------------------------------------------|
| Which of the following layers of the medallion architecture is most common                                                                                                    | ly used by data analysts?                                    |
| A. None of these layers are used by data analysts                                                                                                    |                                                              |
| B. Gold                                                                                                    |                                                              |
| C. All of these layers are used equally by data analysts                                                                                                    |                                                              |
| D. Silver                                                                                                    |                                                              |
| E. Bronze                                                                                                    |                                                              |
|                                                                                                    |                                                              |
| -                                                                                                    | Answer: B                                                    |
| Explanation:                                                                                                    |                                                              |
|                                                                                                    |                                                              |
| The gold layer of the medallion architecture contains data that is highly powers analytics, machine learning, and production applications. Data an layer to access data that has been transformed into knowledge, rather that layer represents the final stage of data quality and optimization in the lakeh medallion lakehouse architecture? | nalysts typically use the gold an just information. The gold |
| Question: 2                                                                                                    |                                                              |

A data analyst has recently joined a new team that uses Databricks SQL, but the analyst has never used Databricks before. The analyst wants to know where in Databricks SQL they can write and execute SQL

queries.

On which of the following pages can the analyst write and execute SQL queries?

- A. Data page
- B. Dashboards page
- C. Queries page
- D. Alerts page
- E. SQL Editor page

Answer: E

Explanation:

The SQL Editor page is where the analyst can write and execute SQL queries in Databricks SQL. The SQL Editor page has a query pane where the analyst can type or paste SQL statements, and a results pane where the analyst can view the query results in a table or a chart. The analyst can also browse data objects, edit multiple queries, execute a single query or multiple queries, terminate a query, save a query, download a query result, and more from the SQL Editor page. Reference: Create a query in SQL editor

#### Question: 3

Which of the following describes how Databricks SQL should be used in relation to other business intelligence (BI) tools like Tableau, Power BI, and looker?

- A. As an exact substitute with the same level of functionality
- B. As a substitute with less functionality
- C. As a complete replacement with additional functionality
- D. As a complementary tool for professional-grade presentations
- E. As a complementary tool for quick in-platform Bl work

https://www.certkillers.net

|                                                                                                    | Answer: E                                                                                                    |
|----------------------------------------------------------------------------------------------------|----------------------------------------------------------------------------------------------------|
| Explanation:                                                                                                    |                                                                                                    |
|                                                                                                    |                                                                                                    |
| Databricks SQL is not meant to replace or substitute other BI tools, but reproviding a fast and easy way to query, explore, and visualize data on the SQL editor, visualizations, and dashboards. Databricks SQL also integrate tools like Tableau, Power BI, and Looker, allowing analysts to use their through Databricks clusters and SQL warehouses. Databricks SQL experiences, as well as optimized connectors and serverless compute, to performance of BI workloads on the lakehouse. Reference: Databricks SQL BI Tools to Databricks SQL, Databricks integrations overview, Databricks SQL Development Experience on the Lakehouse | ne lakehouse using the built-in es seamlessly with popular BI preferred tools to access data offers low-code and no-code enhance the productivity and L, Connecting Applications and |
|                                                                                                    |                                                                                                    |
| Question: 4  Which of the following approaches can be used to connect Databricks to Fi                                                                                                    | ivetran for data ingestion?                                                                                                    |
| A. Use Workflows to establish a SQL warehouse (formerly known as a interact with                                                                                                    | SQL endpoint) for Fivetran to                                                                                                    |
| B. Use Delta Live Tables to establish a cluster for Fivetran to interact with                                                                                                    |                                                                                                    |
| C. Use Partner Connect's automated workflow to establish a cluster for Fiv                                                                                                    | etran to interact with                                                                                                    |
| D. Use Partner Connect's automated workflow to establish a SQL warehound and point) for Fivetran to interact with                                                                                                    | ouse (formerly known as a SQL                                                                                                    |
| E. Use Workflows to establish a cluster for Fivetran to interact with                                                                                                    |                                                                                                    |
|                                                                                                    |                                                                                                    |
|                                                                                                    | Answer: C                                                                                                    |
| Explanation:                                                                                                    |                                                                                                    |

Partner Connect is a feature that allows you to easily connect your Databricks workspace to Fivetran and other ingestion partners using an automated workflow. You can select a SQL warehouse or a cluster as

Questions & Answers PDF Page 5

the destination for your data replication, and the connection details are sent to Fivetran. You can then choose from over 200 data sources that Fivetran supports and start ingesting data into Delta Lake. Reference: Connect to Fivetran using Partner Connect, Use Databricks with Fivetran

| Question: | 5 |
|-----------|---|

Data professionals with varying titles use the Databricks SQL service as the primary touchpoint with the Databricks Lakehouse Platform. However, some users will use other services like Databricks Machine Learning or Databricks Data Science and Engineering.

Which of the following roles uses Databricks SQL as a secondary service while primarily using one of the other services?

- A. Business analyst
- B. SQL analyst
- C. Data engineer
- D. Business intelligence analyst
- E. Data analyst

| Answer: C |
|-----------|

Explanation:

Data engineers are primarily responsible for building, managing, and optimizing data pipelines and architectures. They use Databricks Data Science and Engineering service to perform tasks such as data ingestion, transformation, quality, and governance. Data engineers may use Databricks SQL as a secondary service to query, analyze, and visualize data from the lakehouse, but this is not their main focus. Reference: Databricks SQL overview, Databricks Data Science and Engineering overview, Data engineering with Databricks

# Thank You for trying DATABRICKS-CERTIFIED-DATA-ANALYST-ASSOCIATE PDF Demo

To try our DATABRICKS-CERTIFIED-DATA-ANALYST-ASSOCIATE
Full Version Download visit link below

https://www.certkillers.net/Exam/DATABRICKS-CERTIFIED-DATA-ANALYST-ASSOCIATE

## Start Your DATABRICKS-CERTIFIED-DATA-ANALYST-ASSOCIATE Preparation

[Limited Time Offer] Use Coupon "CKNET" for Further discount on your purchase. Test your DATABRICKS-CERTIFIED-DATA-ANALYST-ASSOCIATE preparation with actual exam questions.